$<<$   $>>$ 13 ISBN 9787302283898

 $<<$ 

 $,$  tushu007.com

10 ISBN 7302283893

出版时间:2012-5

页数:430

PDF

更多资源请访问:http://www.tushu007.com

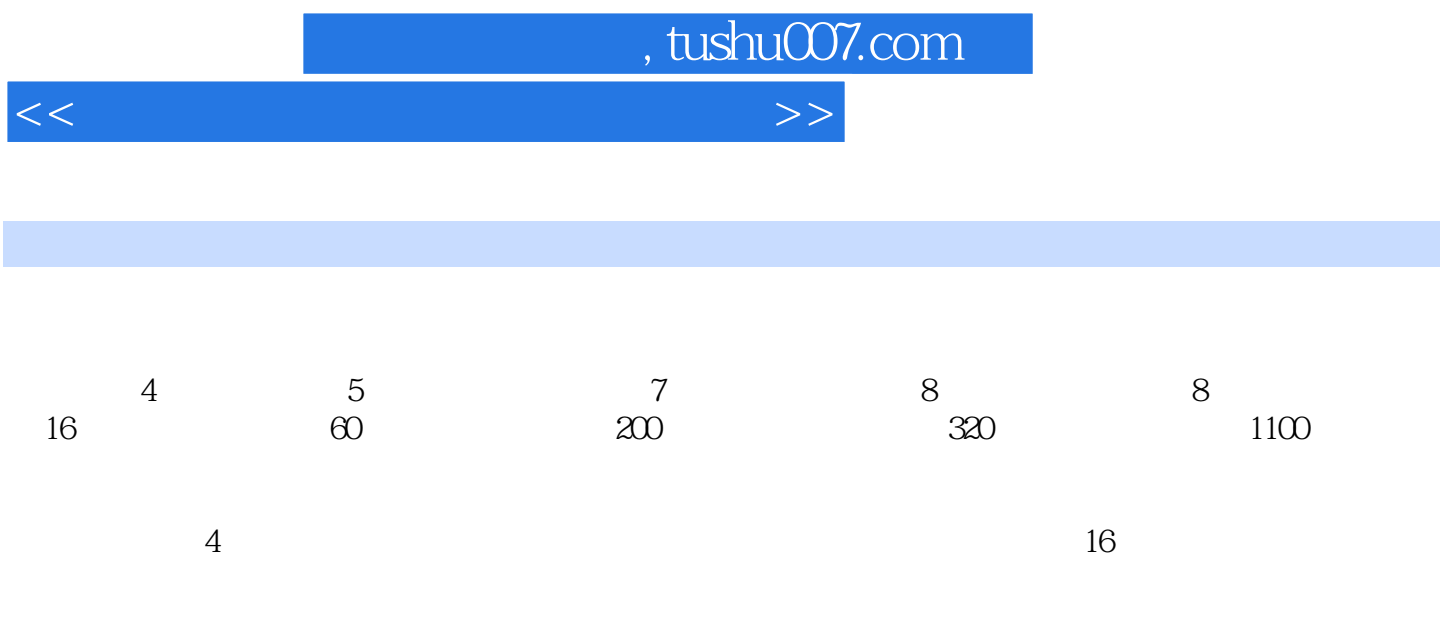

, tushu007.com

 $<<$ 

 $1 \quad 1.1 \quad 1.1.1 \quad 1.1.2$  $1.2 \qquad 1.2.1 \qquad 1.2.2 \qquad 1.2.3$  $1.24$  1.3  $1.31$   $1.32$   $1.33$   $1.4$ 1.4.1 1.4.2 1.43 1.44 1.5 1.5.1TCP IP 1.5.2IPX SPX 1.5.3NetBIOS NetBEUI 1.5.4AppleTalk 1.5.5 2  $2.1$  2.1.1  $2.1.2$  2.1.3  $2.2$  2.2.1  $222$  2.23 2.23  $231$  2.3.2  $233$  2.3.3  $24$  2.41  $242$  2.43 2.51  $252$  Windows XP  $253$  Windows 7  $31$  $31.1$   $31.2$   $31.3$   $32$   $321$   $322$  $323$   $33$   $331$   $332$   $333$  $34$   $341$   $342$   $343$   $344$   $35$   $351$   $352$  $353$   $354$   $355$   $36$   $361$   $362$  $363$  4 4.1 4.1.1 4.1.2 4.1.3 4.1.4WindOWS Server 2003 4.1.5Windows Server 2008 4.1.6 4.1.7 4.2 Windows Server 2003 4.2.1 Windows Server 2003 4.2.2 Windows Server 2003 4.3 Windows Server 2008 4.3.1 Windows Server 2008 4.3.2 Windows Server 2008 4.3.3 Windows Server 2008 4.4 Linux 4.4.1 Linux 4.4.2 Linux 5  $51$   $51.1$   $51.2$   $51.3$   $51.4$   $51.5$  $52 \t 521 \t 522 \t 53$  $531$   $532$   $533$   $54$   $541$   $542$  $543$   $544$   $55$   $551$   $552$  $5.5.3$   $5.5.4$   $5.5.5$   $5.6$   $5.61$   $5.62$   $5.7$ 5.7.1网络测试硬件 5.7.2通过指示灯测试 5.7.3通过Pin9命令测试 第6章局域网的上网连接方式 6.1Internet and 6.21 based of the Galace of Galace of Galace of Galace of Galace of Galace of Galace of Galace of Galace o  $625$  6.2.6 ISDN 6.2.7 6.2.8 6.2.9 a.5 for 6.31 cases 6.3.2 SyGate 6.3.3 WinGate 6.3.4 CCProxy 6.3.5 WinRoute 6.4 6.4.1 IE 6.4.2 Outlook 7 7.1 7.1.1  $7.1.2 \t 7.1.3 \t 7.2$ 方法与步骤 7.2.1进行网络布线 7.2.2安装电脑网卡 7.2.3安装Microsoft客户端 7.2.4设置IP地址 7.2.5加入工 7.2.6 7.2.7 7.2.8 7.3 7.31 7.31 7.3.2 USB Link 7.3.3 7.4 Windows 7 7.4.1 7.4.2 7.4.3 7.4.4 7.4.5 7.4.6 7.4.6 7.5 Internet 7.5.1 ADSL Internet 7.5.2 CCProxy Internet 7.6 7.6.1 7.6.2 7.7 7.7 7.7.1 7.7.2 CCProxy  $7.7.3$  8  $81.1$  8.1.2 8.1.3 8.2 8.21 8.2.2 8.2.3 8.2.4 8.2.5 8.2.6 8.3 Internet 8.3.1 IP Internet 8.3.2 WinGate 8.4  $841$  8.4.2 a.6  $843$  8.4.4 网 8.5宿舍局域网的应用 8.5.1建立呼叫连接 8.5.2观看共享盘影片 8.6宿舍网络常见故障排除案例 8.6.1宿  $862$  8.63 8.64 8.6.5

 $\vert$ , tushu007.com $\vert$ 

## $<<$

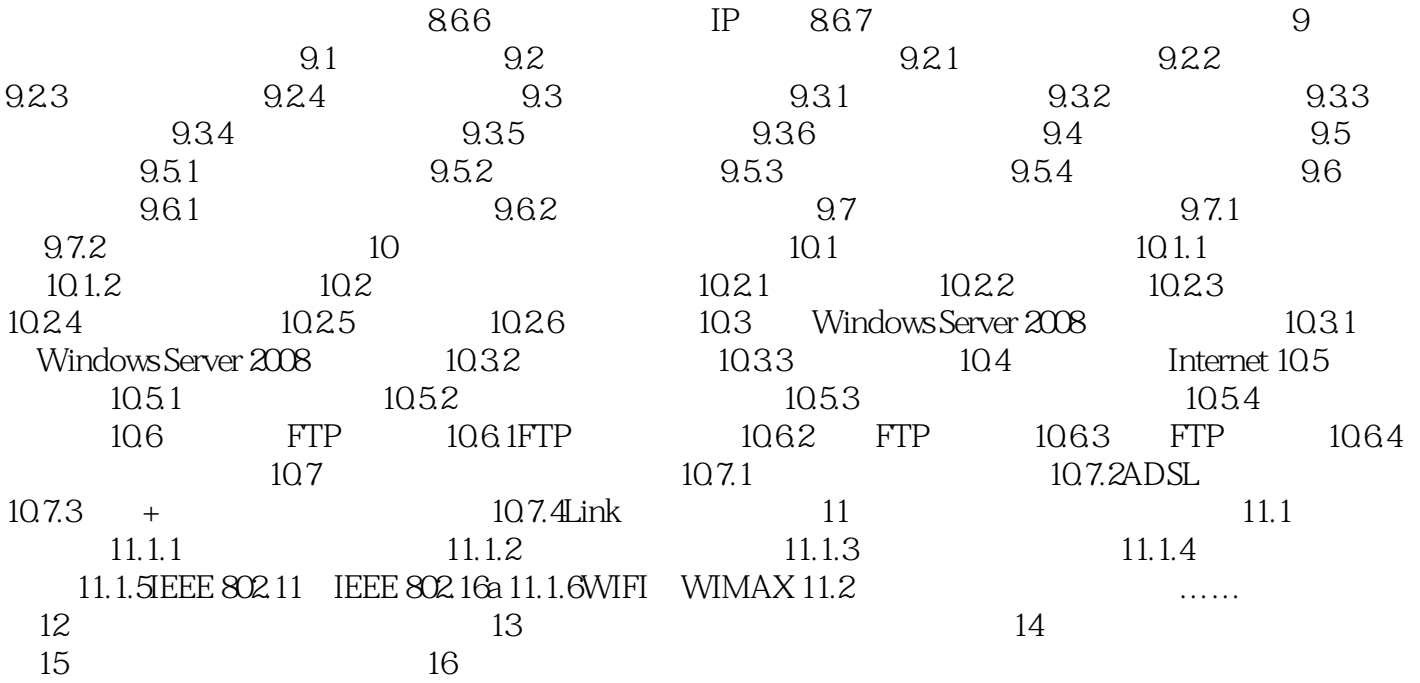

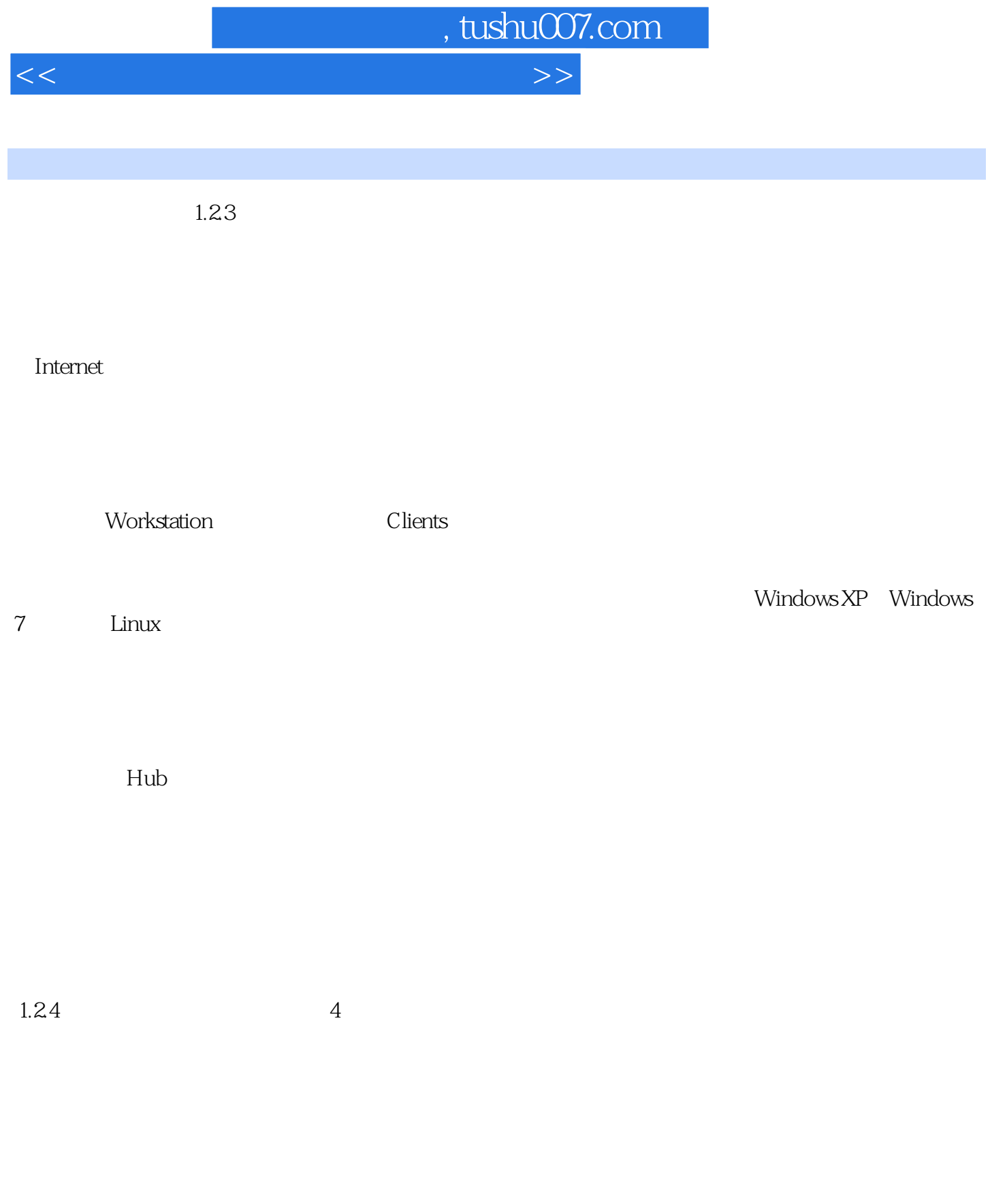

 $Novell$  Metware Microsoft

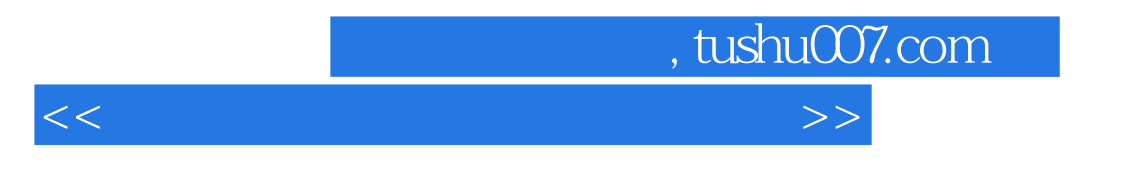

Windows Server 2008 IBM LAN Manager

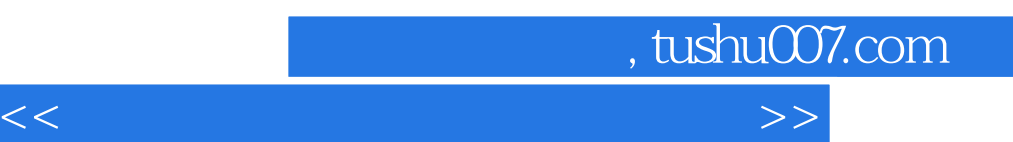

《软件入门与提高丛书:局域网组建和维护入门与提高》从实战的角度,紧扣局域网的组建与维护知识

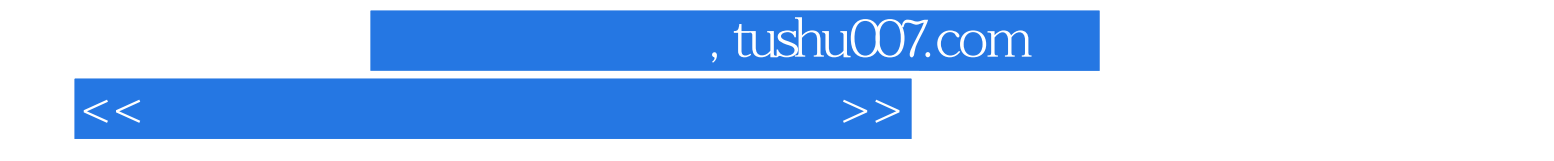

本站所提供下载的PDF图书仅提供预览和简介,请支持正版图书。

更多资源请访问:http://www.tushu007.com